**[alfatraining Beratung](https://www.alfatraining.de/)** [beratung@alfatraining.de](mailto:beratung@alfatraining.de) [0800 3456-500](tel:0800 3456-500) Mo. - Fr. von 8 bis 17 Uhr kostenfrei aus allen Netzen.

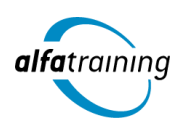

#### **Kursstart alle 4 Wochen**

# Webdesign, Grundlagen JavaScript/Ajax und PHP/mySQL

**Der Kurs vermittelt dir den kompletten Workflow für ein modernes Webdesign mit HTML, CSS und Dreamweaver. Mit Hilfe von JavaScript und PHP wird die Umsetzung anspruchsvoller Webseiten vereinfacht. Zudem erfährst du, wie Künstliche Intelligenz in deinem Beruf eingesetzt wird.**

#### **Abschlussart**

Zertifikat "Webdesign mit HTML/CSS/Dreamweaver" Zertifikat "Grundlagen PHP/MySQL" **Zertifikat "Grundlagen JavaScript/Ajax"**

**Abschlussprüfung**

**Praxisbezogene Projektarbeiten mit Abschlusspräsentationen**

 **Dauer 16 Wochen** **Unterrichtszeiten**

**Montag bis Freitag von 08:30 bis 15:35 Uhr** (in Wochen mit Feiertagen von 8:30 bis 17:10 Uhr)

#### **Nächste Kursstarts** 同

**27.05.2024 24.06.2024 22.07.2024**

# **LEHRGANGSZIEL**

Du kennst den kompletten Workflow für ein modernes Webdesign und produzierst benutzerfreundliche und anspruchsvolle Webseiten.

Zudem verfügst du nach diesem Lehrgang über grundlegende Kenntnisse in der Anwendung von JavaScript und Ajax.

Wenn du den Lehrgang abgeschlossen hast, beherrschst du außerdem die Grundlagen der Skriptsprache PHP und des Datenbanksystems MySQL.

# ZIELGRUPPE

Webdesigner:innen, Webprogrammierer:innen, Grafiker:innen, Mediengestalter:innen, Fachkräfte aus künstlerischen Berufen oder Personen, die bei der Konzipierung, Gestaltung und praktischen Umsetzung von Internet-Auftritten verantwortlich mitwirken und die dafür notwendigen Kenntnisse und Fähigkeiten erwerben wollen.

# BERUFSAUSSICHTEN

Nahezu alle Unternehmen setzen heutzutage auf einen attraktiven Internetauftritt, der sie als Unternehmen repräsentiert. Als zukünftige Arbeitgeber:innen kommen vor allem Grafik-, Werbe-, Web-, Multimediaoder Fullservice-Agenturen, aber auch Software- und Datenbankanbieter in Frage. Kenntnisse im Bereich Webdesign werden in nahezu allen Branchen gefordert. Mit entsprechendem Knowhow ist auch die berufliche Selbstständigkeit eine interessante Perspektive.

Dein aussagekräftiges Zertifikat gibt detaillierten Einblick in deine erworbenen Qualifikationen und verbessert deine beruflichen Chancen.

# LEHRGANGSINHALTE

# **WEBDESIGN MIT HTML, CSS UND DREAMWEAVER**

# **HTML (ca. 5 Tage)**

Grundgerüst Tags zur Texterstellung (h1-h6, p, br) Grundlagen CSS Text-Format-Befehle Gerüstbildende HTML-Tags (z. B. header, nav) Grafiken einbinden und in Photoshop aufbereiten Favicons Verlinkungen Interne-, Externe-, Tel.-, mailto-Links Listen und Tabellen Formulare in HTML Formularelemente Einbindung von Video- und Audioelementen Einbindung von YouTube und Google-Maps Unterschiede zwischen XHTML und HTML

#### **Künstliche Intelligenz (KI) im Arbeitsprozess**

Vorstellung von konkreten KI-Technologien im beruflichen Umfeld Anwendungsmöglichkeiten und Praxis-Übungen

#### **Grundlagen CSS (ca. 5 Tage)**

Grundlagen Dreamweaver Einbindungsmöglichkeiten von CSS-Angaben (intern, extern, inline-Style) Textgestaltung mit CSS CSS-Attribute zur Gestaltung von Bordern und Abständen (padding, margin) Hintergrundgestaltung per CSS Grundlagen float/clear Spaltigkeit mit float Farben mit CSS Clearfix Pseudoelemente (::before/::after) Pseudoklassen (:nth-of-type) Listen/display/Link-Pseudo-Klassen Navigation mit ul/li (horizontal/vertikal)

#### **CSS-Flexbox (ca. 5 Tage)**

Spaltigkeit mit Flex Ausrichtung von Elementen mit Flex Spalten in Spalten mit Flex Individuelle Schrift verwenden (@font-face) Schriften mit Dreamweaver Dreamweaver – CSS-Designer CSS-Position Positionen: relative/absolute/fixed Möglichkeiten zur Formulargestaltung per CSS CSS-Farbverläufe CSS – transition/transform

# **Responsives Webdesign (ca. 6 Tage)**

Breakpoints, Viewport, Media-Querys Header und header-img responsiv gestalten Picture-Elemente in HTML Mobile Navigation mit hover Hover in click auf Apple-Handys ermöglichen Klick-Event per CSS (mittels checkbox) Responsive Navigationen mit click Animierter Burger-Button CSS-Akordeon (mittels Radio-Buttons) Drop-Down-Menü für Desktop und Mobile Unterschiedliche Designs CSS-Pseudoklasse :target One-Page-Site – Seitenstruktur Responsive Navigation mit :target-Steuerung Vorteile von One-Page-Sites

#### **JavaScript (ca. 9 Tage)**

Anwendungen einbinden Einstieg in JavaScript/jQuery If-then-else Variablen Data Objekt Array Datentyp ScrollTop For-Schleife Math-Objekt Sticky-menu (js/css) Menu mit Scrollen ein-/ausblenden Verwendung von vh/vw und calc Pflichtangaben Impressum/Datenschutz Cookiehinweis Font-awesome – Symbol Bibliothek CSS-Filter CSS-Variablen Optim. der Site für die Suchmaschinen (SEO) Object fit – Rahmenfüllende Grafiken CSS-Animation CSS-Grid Grid-template-areas Einführung in CSS-Framework: Bootstrap

# **Projektarbeit (ca. 10 Tage)**

Zur Vertiefung der gelernten Inhalte Präsentation der Projektergebnisse

# **GRUNDLAGEN PHP/MYSQL**

**Grundlagen (ca. 5 Tage)** Einrichten einer Entwicklungsumgebung Grundlagen der Syntax Typen, Variablen, Konstanten (insbesondere Arrays und Strings)

Ausdrücke, Operatoren, Kontrollstrukturen, Funktionen

#### **Künstliche Intelligenz (KI) im Arbeitsprozess**

Vorstellung von konkreten KI-Technologien im beruflichen Umfeld Anwendungsmöglichkeiten und Praxis-Übungen

#### **Webkontext (ca. 3 Tage)**

GET- und POST-Anfragen Cookies und Sessions Formulare und Validierung (z. B. Kontaktformular) Ausgabe von dynamischen Inhalten (z. B. Ergebnis einer Rechenaufgabe ausgeben)

# **Interaktion und Risiko (ca. 2 Tage)**

Fehlermeldungen, Logging und Debugging Sicherheitsaspekte (Sanitization, Code Injection)

#### **Datenbanken (ca. 4 Tage)**

Grundlagen von SQL-Datenbanken PHP und MySQL (Verbindungsaufbau, einfache Datenbankoperationen) Eingabe und Ausgabe von Datenbankinhalten auf einer Webseite

#### **PHP Frameworks (ca. 1 Tag)**

Was ist ein PHP Framework? Vorteile eines PHP Frameworks Aktuelle PHP Frameworks (Laravel, Symfony, Codelgniter, etc.)

#### **Projektvorbereitung (ca. 1 Tag)**

Planung und Strukturierung von PHP-Projekten

#### **Projektarbeit (ca. 4 Tage)**

Zur Vertiefung der gelernten Inhalte Präsentation der Projektergebnisse

#### **GRUNDLAGEN JAVASCRIPT/AJAX**

# **JavaScript Grundlagen (ca. 7 Tage)**

Einführung Einbinden in HTML-Seiten Sprachelemente Variablen, Konstanten und Datentypen Operatoren Kontrollstrukturen Bedingte Anweisungen Schleifen Funktionen Arrays Objekte Cookies Webstorage Fehlerbehandlungen

#### **Künstliche Intelligenz (KI) im Arbeitsprozess**

Vorstellung von konkreten KI-Technologien im beruflichen Umfeld Anwendungsmöglichkeiten und Praxis-Übungen

# **DOM-Manipulation mit JavaScript (ca. 3 Tage)**

Grundlagen HTML-Selektieren Inhalt und Attribute Styling Events DOM-Elemente anlegen DOM-Elemente kopieren, verschieben, löschen

#### **AJAX (ca. 3 Tage)**

Einführung Funktionsweise Voraussetzungen http-Anfragen XMLHttpRequest-Objekt Synchrone und asynchrone Requests Web Services/Übertragungen: - JSON - XML/XML-Response

# **Frameworks/Libraries (ca. 2 Tage)**

Eigene Bibliothek erstellen jQuery Vor- und Nachteile

#### **Projektarbeit (ca. 5 Tage)**

Zur Vertiefung der gelernten Inhalte Präsentation der Projektergebnisse

# UNTERRICHTSKONZEPT

# **Didaktisches Konzept**

Deine Dozierenden sind sowohl fachlich als auch didaktisch hoch qualifiziert und werden dich vom ersten bis zum letzten Tag unterrichten (kein Selbstlernsystem).

Du lernst in effektiven Kleingruppen. Die Kurse bestehen in der Regel aus 6 bis 25 Teilnehmenden. Der allgemeine Unterricht wird in allen Kursmodulen durch zahlreiche praxisbezogene Übungen ergänzt. Die Übungsphase ist ein wichtiger Bestandteil des Unterrichts, denn in dieser Zeit verarbeitest du das neu Erlernte und erlangst Sicherheit und Routine in der Anwendung. Im letzten Abschnitt des Lehrgangs findet eine Projektarbeit, eine Fallstudie oder eine Abschlussprüfung statt.

#### **Virtueller Klassenraum alfaview®**

Der Unterricht findet über die moderne Videotechnik alfaview® statt entweder bequem von zu Hause oder bei uns im Bildungszentrum. Über alfaview® kann sich der gesamte Kurs face-to-face sehen, in lippensynchroner Sprachqualität miteinander kommunizieren und an gemeinsamen Projekten arbeiten. Du kannst selbstverständlich auch deine zugeschalteten Trainer:innen jederzeit live sehen, mit diesen sprechen und du wirst während der gesamten Kursdauer von deinen Dozierenden in Echtzeit unterrichtet. Der Unterricht ist kein E-Learning, sondern echter Live-Präsenzunterricht über Videotechnik.

# FÖRDERMÖGLICHKEITEN

Die Lehrgänge bei alfatraining werden von der Agentur für Arbeit gefördert und sind nach der Zulassungsverordnung AZAV zertifiziert. Bei der Einreichung eines Bildungsgutscheines oder eines Aktivierungs- und Vermittlungsgutscheines werden in der Regel die gesamten Lehrgangskosten von deiner Förderstelle übernommen. Eine Förderung ist auch über den Europäischen Sozialfonds (ESF), die Deutsche Rentenversicherung (DRV) oder über regionale Förderprogramme möglich. Als Zeitsoldat:in besteht die Möglichkeit, Weiterbildungen über den Berufsförderungsdienst (BFD) zu besuchen. Auch Firmen können ihre Mitarbeiter:innen über eine Förderung der Agentur für Arbeit (Qualifizierungschancengesetz) qualifizieren lassen.

 Änderungen möglich. Die Lehrgangsinhalte werden regelmäßig aktualisiert. Die aktuellen Lehrgangsinhalte findest Du immer unter [www.alfatraining.de](https://www.alfatraining.de/).